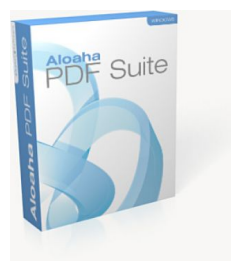

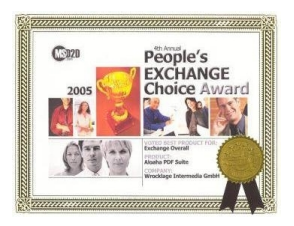

[This is a sample document to demonstrate how you can use Aloaha PDF Editor to add sticky](http://www.aloaha.com)  notes to an already signed document without invalidating the signatures.

athir r.

George Washington

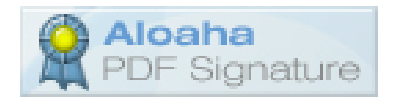